# Discover the Astounding Universe through Astronomy With Your Personal Computer

### Unleashing the Power of Your Personal Computer to Explore the Cosmos

Do you often find yourself staring up at the night sky, mesmerized by the countless twinkling stars? Are you fascinated by the mysteries of the universe and eager to delve deeper into the secrets it holds? Look no further than your trusty personal computer! With the advancements in technology, exploring the vast expanse of space has become more accessible than ever before. In this article, we will guide you on an exciting journey, showing you how to use your personal computer to unlock the wonders of astronomy.

#### 1. Stellar Software for Amateur Astronomers

Your personal computer can serve as your virtual telescope, enabling you to observe celestial objects right from the comfort of your own home. All you need is the right software to get started. Stellarium, one of the most popular astronomy programs, allows you to simulate the night sky and provides a wealth of information about stars, planets, constellations, and more.

Install Stellarium on your computer, and be prepared to be amazed as you navigate through the universe with a few simple clicks. You can set your location, date, and time to recreate the night sky at any given moment. Whether you want to see what the stars looked like during the Renaissance or explore the future sky in a different part of the world, Stellarium has you covered.

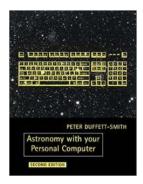

#### **Astronomy with your Personal Computer**

by Peter Duffett-Smith (2nd Edition, Kindle Edition)

★★★★ 4.4 out of 5
Language : English
File size : 26883 KB
Screen Reader: Supported
Print length : 272 pages

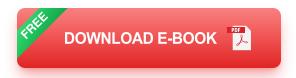

#### 2. Captivating Planetarium Software

Ever dreamed of visiting a planetarium but never had the chance to? Well, your personal computer can transform into a planetarium with the right software. Stellarium is just one example. However, other options such as Celestia and WorldWide Telescope offer a unique experience as well.

These planetarium applications allow you to fly through space, exploring the planets, moons, and stars in stunning detail. You can experience the thrill of walking on the moon, soaring through Saturn's rings, or observing distant galaxies—all from the comfort of your home. Immerse yourself in the wonders of the universe and let your curiosity run wild.

#### 3. Contributing to Citizen Science

Did you know that you can contribute to scientific research even without a professional telescope? With your personal computer and internet connection, you can actively participate in citizen science projects. Zooniverse, a popular platform for crowdsourced research, offers various astronomy projects where you can assist scientists from around the world.

Get involved in analyzing star clusters, identifying galaxies, or even searching for exoplanets. By examining images and classifying astronomical objects, you play a crucial role in advancing our understanding of the universe. Join the countless other astronomy enthusiasts who are making a difference with their personal computers.

#### 4. Image Processing and Enhancement

Once you start capturing images of the night sky with your own equipment, your personal computer becomes a powerful tool for image processing and enhancement. There are numerous software options available, each offering a range of tools to improve the quality of your astrophotography.

From reducing noise and adjusting colors to stitching together multiple images to create breathtaking panoramas, the possibilities are endless. Programs like DeepSkyStacker, RegiStax, and Adobe Photoshop can transform your raw images into stunning works of art, capturing the true beauty of the cosmos.

#### 5. Exploring the Universe in Virtual Reality

The advancements in virtual reality (VR) technology have opened up new dimensions for exploring the universe. With a compatible VR headset, you can immerse yourself in 360-degree simulations of distant galaxies, walk on the surface of Mars, or witness the birth of a star firsthand.

Applications like Space Engine VR and Titans of Space provide an awe-inspiring experience, allowing you to travel through space and time in ways that were once only possible in science fiction. Strap on your headset and prepare to have your mind blown as you become an active participant in the grandeur of the cosmos.

#### **Unleash Your Inner Astronomer**

Astronomy is a captivating field that has fascinated humankind for centuries. With your personal computer, you have the tools to embark on your own astronomical journey. From observing celestial objects to contributing to scientific research and even experiencing space in virtual reality, the possibilities are endless.

The only limits are your imagination and curiosity. So, grab your personal computer, dive into the realm of astronomy, and let the wonders of the universe unfold before your very eyes.

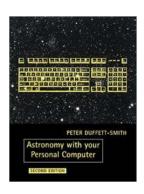

#### **Astronomy with your Personal Computer**

by Peter Duffett-Smith (2nd Edition, Kindle Edition)

★ ★ ★ ★ 4.4 out of 5
Language : English
File size : 26883 KB
Screen Reader: Supported
Print length : 272 pages

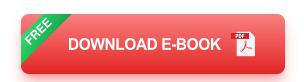

The first edition of this very successful book was one winner of the Astronomical Society of the Pacific 'Astronomy Book of the Year' awards in 1986. There are a further seven subroutines in the new edition which can be linked in any combination with the existing twenty-six. Written in a portable version of BASIC, it enables the amateur astronomer to make calculations using a personal computer. The routines are not specific to any make of machine and are user friendly in that they require only a broad understanding of any particular problem. Since the programs themselves take care of details, they can be used for example to calculate the time of rising of any of the planets in any part of the world at any time in the future or past, or they may be used to find the circumstances of the next solar eclipse visible from a particular place. In fact, almost every problem

likely to be encountered by the amateur astronomer can be solved by a suitable combination of the routines given in the book.

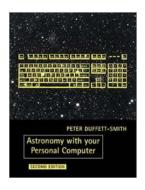

## Discover the Astounding Universe through Astronomy With Your Personal Computer

Unleashing the Power of Your Personal Computer to Explore the Cosmos Do you often find yourself staring up at the night sky, mesmerized by the countless twinkling stars?...

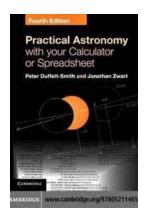

## Discover the Secrets of Practical Astronomy Using Your Calculator or Spreadsheet!

Have you ever wondered about the mysteries of the night sky? Are you fascinated by the stars, planets, and galaxies that surround us? If so, then it's time...

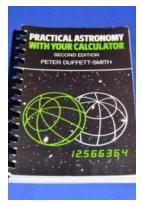

## Discover the Secrets of Practical Astronomy With Your Calculator!

Astronomy has always fascinated humanity, as it allows us to explore the vastness of the universe and gain insights into the mysteries of the cosmos. In the past, this...

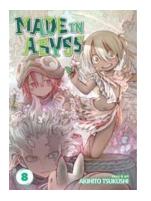

## Explore the Enchanting World of Made In Abyss Vol Akihito Tsukushi: A Captivating Journey into the Sacred Depths

Prepare to embark on an extraordinary adventure as we dive deep into the mesmerizing universe of "Made In Abyss"! In this article, we will delve into the captivating story...

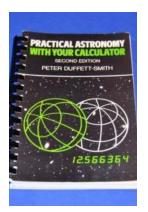

## Discover the Secrets of Practical Astronomy With Your Calculator!

Astronomy has always fascinated humanity, as it allows us to explore the vastness of the universe and gain insights into the mysteries of the cosmos. In the past, this...

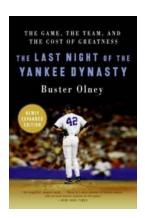

### Unveiling the Secrets: The Game, The Team, and The Cost of Greatness!

Are you ready to dive deep into the captivating world of sports? Brace yourself because we are about to unveil the hidden secrets behind achieving greatness in the game!...

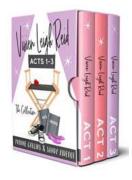

## The Ultimate Guide to The Vivien Leigh Reid Rom Com Collection: A Timeless Collection of Love and Laughter

The Vivien Leigh Reid Rom Com Collection is a treasure trove for lovers of romantic comedies. This extraordinary collection comprises a selection of films that not only...

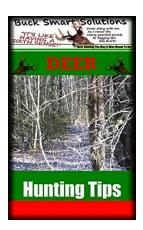

#### **10 Essential Deer Hunting Tips that Alan Jackson Swears By - Increase Your Success** Today!

Are you an avid hunter who wants to take your deer hunting game to the next level? Look no further! In this article, we have compiled 10 essential deer hunting tips straight...

astronomy with your personal computer pdf astronomy with your personal computer